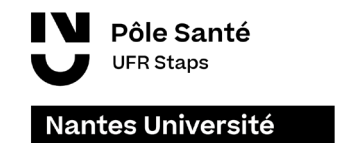

#### **UFR STAPS DE NANTES Questions fréquemment posées (inscriptions / situations particulières)**

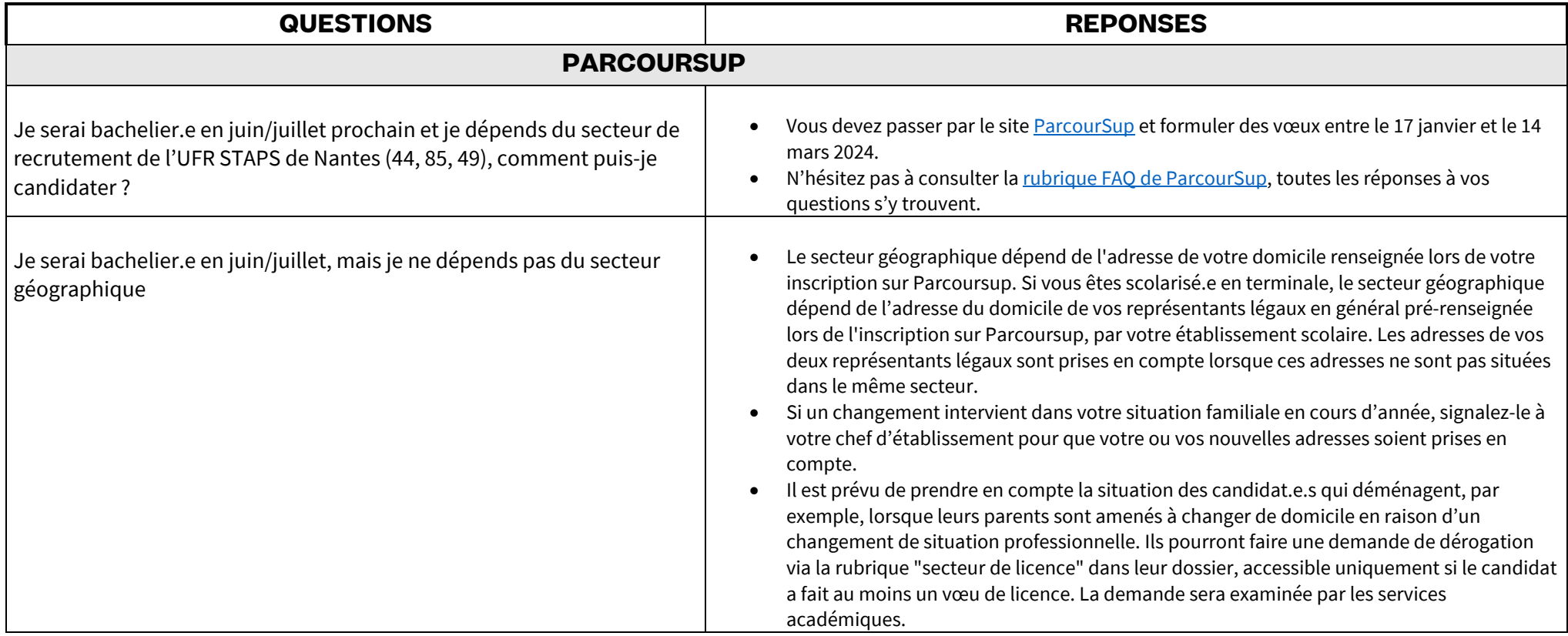

### Nantes Université

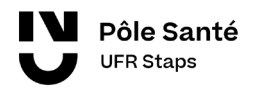

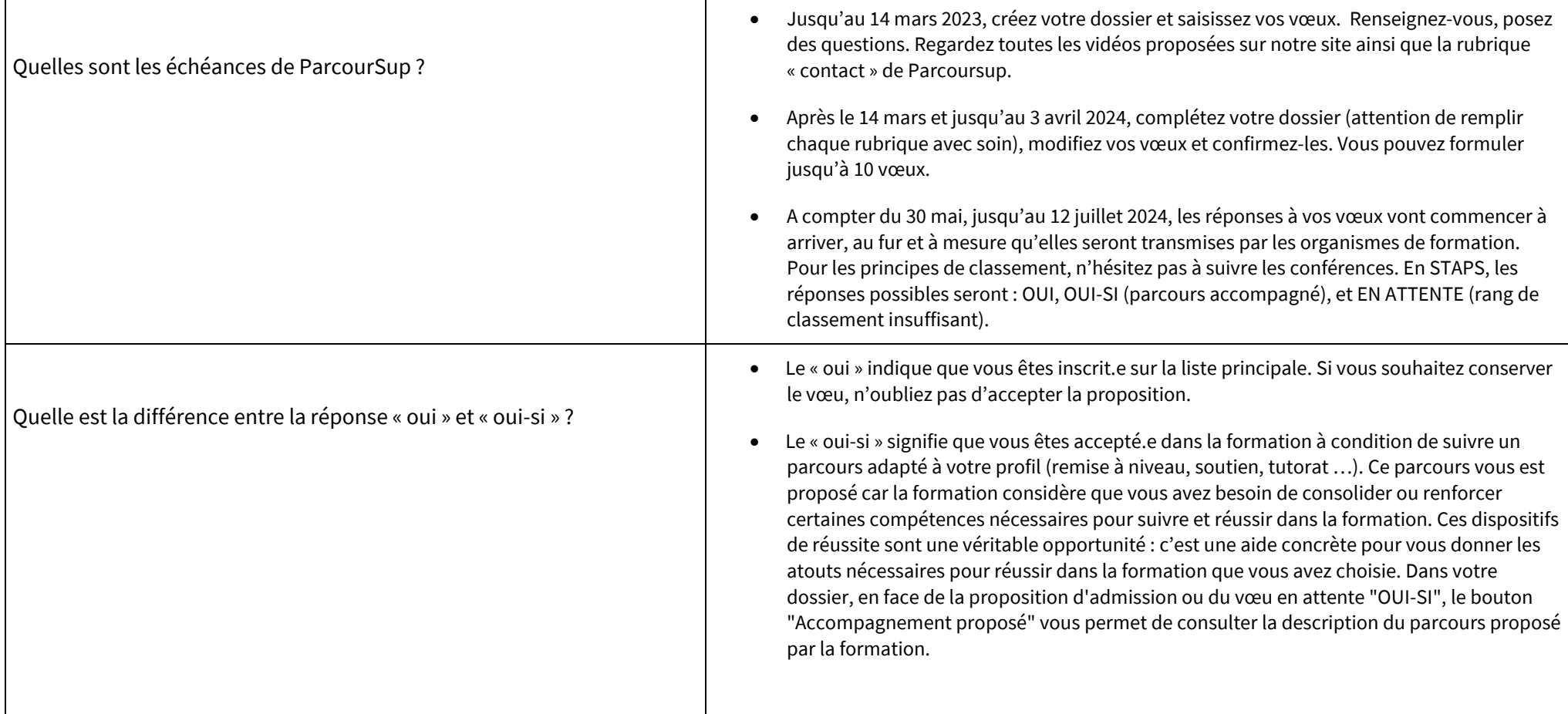

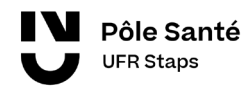

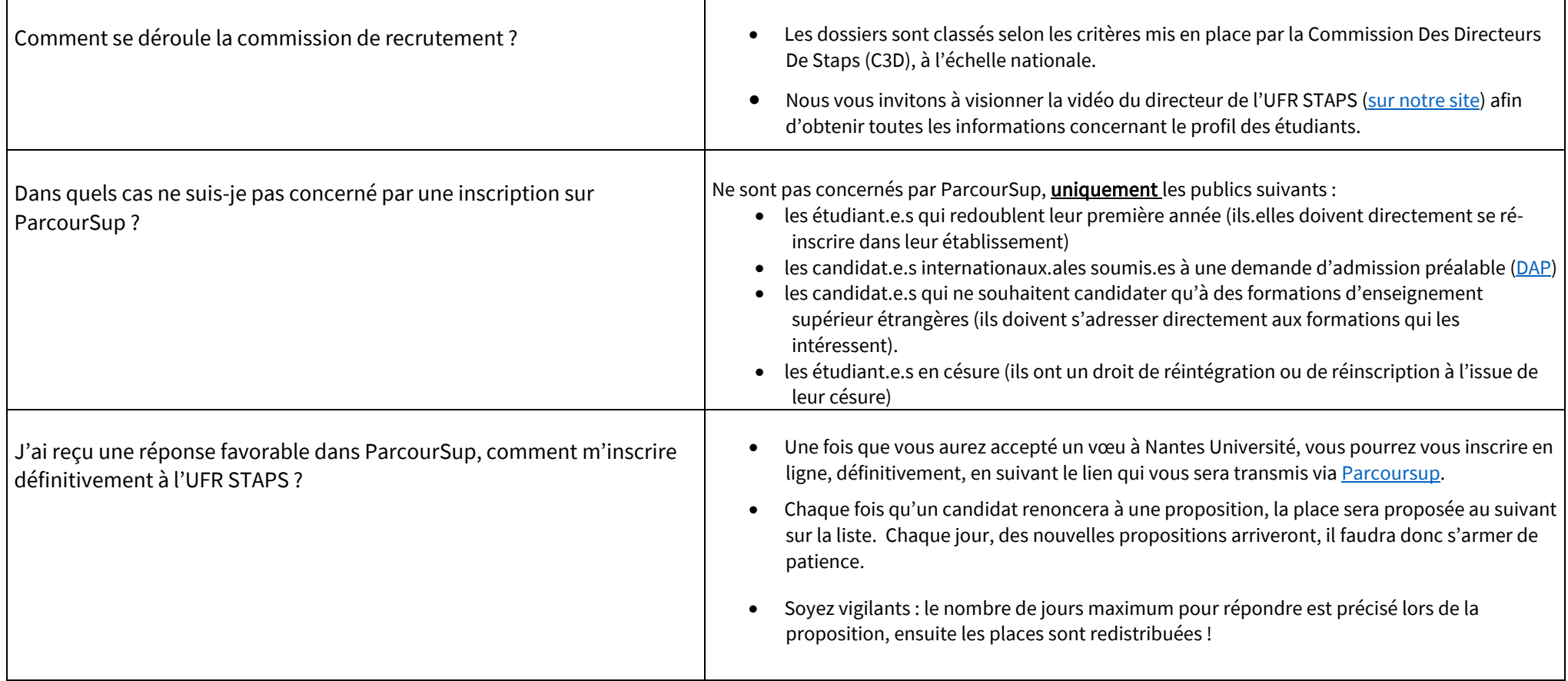

## Nantes Université

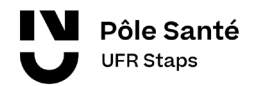

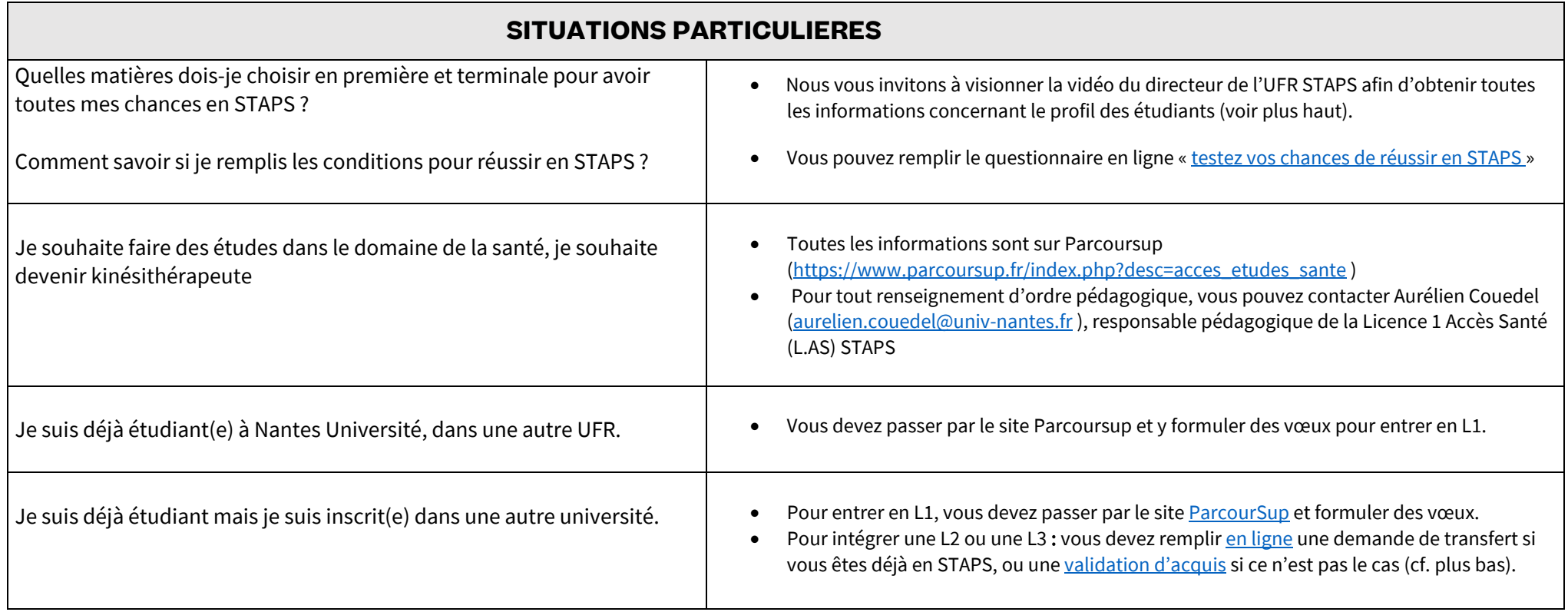

# Nantes Université

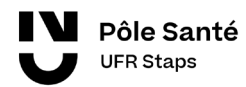

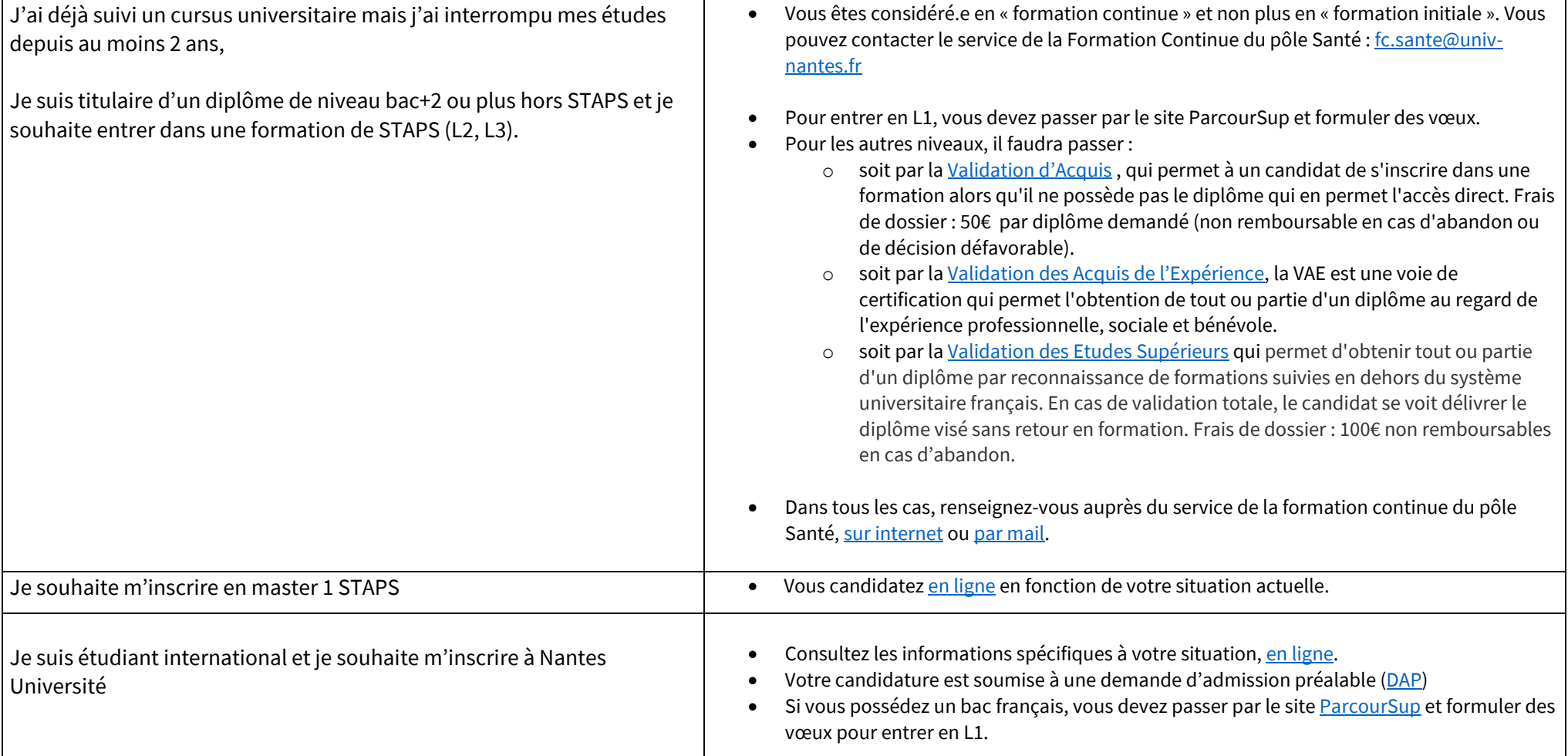

## Nantes Université